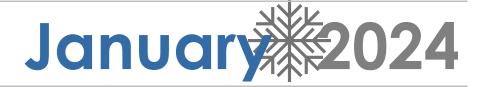

| Sunday | Monday                                            | Tuesday                                                      | Wednesday                                   | Thursday                                          | Friday | Saturday |
|--------|---------------------------------------------------|--------------------------------------------------------------|---------------------------------------------|---------------------------------------------------|--------|----------|
|        | 1                                                 | 2                                                            | 3                                           | 4                                                 | 5      | 6        |
|        |                                                   |                                                              |                                             |                                                   |        |          |
| 7      | 8                                                 | 9                                                            | 10                                          | 11                                                | 12     | 13       |
| 14     | 15                                                | 16                                                           | 17                                          | 18                                                | 19     | 20       |
|        | Martin Luther King Jr.<br>Day                     | Beef Taco w/<br>Spanish Rice                                 | Sloppy Joes w/ Mac<br>& Cheese              | Baked Ham, Mashed<br>Potatoes, and Corn           |        |          |
|        |                                                   |                                                              | Free For Students                           |                                                   |        |          |
| 21     | 22                                                | 23                                                           | 24                                          | 25                                                | 26     | 27       |
|        | Shepherd's Pie                                    | Chicken Pot Pie w/<br>Veggies & Biscuit<br>Free For Students | Grilled Ham &<br>Cheese w/ Soup au<br>Jour  | BBQ Chicken w/<br>Roasted Potatoes<br>and Veggies |        |          |
| 28     | 29                                                | 30                                                           | 31                                          |                                                   |        |          |
|        | Stuffed Shells w/<br>Rosé Sauce &<br>Garden Salad | Beef Burritos w/ Rice                                        | Chicken Bacon<br>Ranch Sandwich w/<br>Fries |                                                   |        |          |
|        |                                                   |                                                              | Free For Students                           |                                                   |        |          |
|        |                                                   |                                                              |                                             |                                                   |        |          |
|        |                                                   |                                                              |                                             |                                                   |        |          |
|        |                                                   |                                                              |                                             |                                                   |        |          |

# **CELEBRATIONS'**Entrée Specials

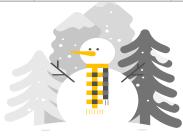

# February 2024

| Sunday | Monday                          | Tuesday                                                | Wednesday                                                       | Thursday                                                   | Friday | Saturday |
|--------|---------------------------------|--------------------------------------------------------|-----------------------------------------------------------------|------------------------------------------------------------|--------|----------|
|        |                                 |                                                        |                                                                 | 1                                                          | 2      | 3        |
|        |                                 |                                                        |                                                                 | Tortellini w/ Italian<br>Sausage & Marinara<br>Sauce, Roll |        |          |
| 4      | 5                               | 6                                                      | 7                                                               | 8                                                          | 9      | 10       |
|        | Grilled Chicken<br>Caesar Salad | Beef Tacos w/ Topping & Spanish Rice Free For Students | Baked Chicken,<br>Mashed Potatoes,<br>Gravy, Veggies, &<br>Roll | BBQ Pulled Pork<br>Sandwich & Mac n<br>Cheese              |        |          |
| 11     | 12                              | 13                                                     | 14                                                              | 15                                                         | 16     | 17       |
|        | 2 Hot Dogs w/ Fries             | Chicken Quesadilla,<br>Fixings, Spanish Rice           | Spaghetti and<br>Meatball w/ Red<br>Sauce                       | Chicken Parmesan<br>Sub w/ Fries                           |        |          |
|        |                                 |                                                        | Free For Students                                               |                                                            |        |          |
| 18     | 19                              | 20                                                     | 21                                                              | 22                                                         | 23     | 24       |
|        | Chili Stuffed Baked<br>Potatoes | Grilled Chicken Sub<br>w/ Chips                        | Sweet n Sour Pork<br>Stir-Fry w/ Rice                           | Pasta w/ Meatballs<br>& Marinara Sauce,                    |        |          |
|        |                                 | Free For Students                                      |                                                                 | Roll                                                       |        |          |
| 25     | 26                              | 27                                                     | 28                                                              | 29                                                         |        |          |
|        | Nachos w/ Pulled<br>Chicken     | Reuben w/ Chips                                        | Pork Chili Verdi over<br>White Rice<br><b>Free For Students</b> | Shrimp Scampi w/<br>Garlic Bread                           |        |          |
|        |                                 |                                                        |                                                                 |                                                            |        |          |

**CELEBRATIONS'**Entrée Specials

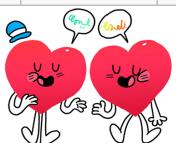

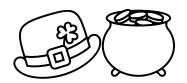

# March 2 2024

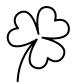

| Sunday | Monday                                                          | Tuesday                                                            | Wednesday                                                               | Thursday                                         | Friday | Saturday |
|--------|-----------------------------------------------------------------|--------------------------------------------------------------------|-------------------------------------------------------------------------|--------------------------------------------------|--------|----------|
|        |                                                                 |                                                                    |                                                                         |                                                  | 1      | 2        |
| 3      | 4<br>Reuben w/ Fries                                            | Chicken Fajitas w/<br>Peppers/Onions&<br>Rice<br>Free For Students | 6<br>Chicken Caesar<br>Wrap w/ Chips                                    | 7<br>Lemon Cream<br>Chicken w/ Penne,<br>Veggies | 8      | 9        |
|        | 11<br>Spring Break                                              | 12<br>Spring Break                                                 | 13<br>Spring Break                                                      | 14<br>Spring Break                               | 15     | 16       |
| 17     | 18 Teriyaki Chicken w/ Rice and Veggies                         | Meatloaf w/ Mashed<br>Potatoes & Gravy<br>Free For Students        | 20<br>Grilled Chicken,<br>Bacon Ranch<br>Sandwich w/ Chips              | 21<br>Cheese Manicotti &<br>Meatballs w/ a Roll  | 22     | 23       |
| 24     | Fried Chicken,<br>Mashed Potatoes,<br>and Corn Bowl w/<br>Gravy | 26<br>Cheese Quesadillas<br>w/ Rice & Beans                        | BBQ Pork Riblets w/<br>Potato Salad &<br>Cornbread<br>Free For Students | 28<br>Pasta w/ Bolognese<br>Sauce w/ Veggies     | 29     | 30       |
| 31     |                                                                 |                                                                    |                                                                         |                                                  |        |          |

### **CELEBRATIONS'**

Entrée Specials

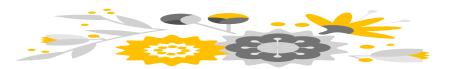

**April** 2024

| Sunday | Monday                                                             | Tuesday                                                   | Wednesday                                               | Thursday                                      | Friday | Saturday |
|--------|--------------------------------------------------------------------|-----------------------------------------------------------|---------------------------------------------------------|-----------------------------------------------|--------|----------|
|        | Chicken Piccata<br>over Rice & Veggie                              | Beef Tacos w/ Fixings, Spanish Rice Free For Students     | 3<br>BBQ Pulled Pork<br>Sandwich w/<br>Roasted Potatoes | 4<br>Chicken, Broccoli<br>Alfredo w/ Roll     | 5      | 6        |
| 7      | Fried Chicken Thigh,<br>Mahed Potatoes,<br>Veggie                  | 9<br>Pulled Pork<br>Quesadilla w/<br>Spanish Rice         | Grilled Cheese & Soup Free For Students                 | Pasta w/ Red Sauce<br>& Meatballs, Roll       | 12     | 13       |
| 14     | Chicken Caesar<br>Wrap w/ Chips                                    | Chicken Tacos w/ Fixings & Spanish Rice Free For Students | 17<br>Teriyaki Beef w/<br>Veggies & White<br>Rice       | 18<br>Hotdog w/ Mac 'N'<br>Cheese             | 19     | 20       |
| 21     | Grilled Chicken<br>Skewers with<br>Veggies and<br>Roasted Potatoes | 23<br>Sausage w/ Pepper<br>and Onions Subs &<br>Fries     | Sloppy Joes w/ Mac<br>& Cheese<br>Free For Students     | 25<br>Chicken Parm w/<br>Pasta & Garlic Bread | 26     | 27       |
| 28     | Shepherd's Pie                                                     | 30<br>Nachos w/ Pulled<br>Chicken<br>Free For Students    |                                                         |                                               |        |          |

**CELEBRATIONS'**Entrée Specials

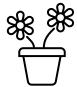

| Sunday | Monday | Tuesday | Wednesday | Thursday | Friday | Saturday |
|--------|--------|---------|-----------|----------|--------|----------|
|        |        |         | 1         | 2        | 3      | 4        |
|        |        |         |           |          |        |          |
| 5      | 6      | 7       | 8         | 9        | 10     | 11       |
|        |        |         |           |          |        |          |
| 12     | 13     | 14      | 15        | 16       | 17     | 18       |
|        |        |         |           |          |        |          |
| 19     | 20     | 21      | 22        | 23       | 24     | 25       |
|        |        |         |           |          |        |          |
| 26     | 27     | 28      | 29        | 30       | 31     |          |
|        |        |         |           |          |        |          |
|        |        |         |           |          |        |          |
|        |        |         |           |          |        |          |

### **CELEBRATIONS'**

Entrée Specials

## June 2024

| Sunday | Monday | Tuesday | Wednesday | Thursday | Friday | Saturday |
|--------|--------|---------|-----------|----------|--------|----------|
|        |        |         |           |          |        | 1        |
|        |        |         |           |          |        |          |
| 2      | 3      | 4       | 5         | 6        | 7      | 8        |
|        |        |         |           |          |        |          |
| 9      | 10     | 11      | 12        | 13       | 14     | 15       |
|        |        |         |           |          |        |          |
| 16     | 17     | 18      | 19        | 20       | 21     | 22       |
|        |        |         |           |          |        |          |
| 23     | 24     | 25      | 26        | 27       | 28     | 29       |
|        |        |         |           |          |        |          |
| 30     |        |         |           |          |        |          |
|        |        |         |           |          |        |          |

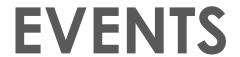

#### Heading

To get started right away, just click any placeholder text (such as this) and start typing to replace it with your own.

#### Heading

Want to insert a picture from your files or add a shape, text box, or table? You got it! On the Insert tab of the ribbon, just tap the option you need.

#### Heading

| Sunday | Monday | Tuesday | Wednesday | Thursday | Friday | Saturday |
|--------|--------|---------|-----------|----------|--------|----------|
|        | 1      | 2       | 3         | 4        | 5      | 6        |
|        |        |         |           |          |        |          |
| 7      | 8      | 9       | 10        | 11       | 12     | 13       |
|        |        |         |           |          |        |          |
| 14     | 15     | 16      | 17        | 18       | 19     | 20       |
|        |        |         |           |          |        |          |
| 21     | 22     | 23      | 24        | 25       | 26     | 27       |
|        |        |         |           |          |        |          |
| 28     | 29     | 30      | 31        |          |        |          |
|        |        |         |           |          |        |          |
|        |        |         |           |          |        |          |
|        |        |         |           |          |        |          |

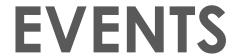

#### Heading

To get started right away, just click any placeholder text (such as this) and start typing to replace it with your own.

#### Heading

Want to insert a picture from your files or add a shape, text box, or table? You got it! On the Insert tab of the ribbon, just tap the option you need.

#### Heading

# August 2024

| Sunday | Monday | Tuesday | Wednesday | Thursday | Friday | Saturday |
|--------|--------|---------|-----------|----------|--------|----------|
|        |        |         |           | 1        | 2      | 3        |
|        |        |         |           |          |        |          |
| 4      | 5      | 6       | 7         | 8        | 9      | 10       |
|        |        |         |           |          |        |          |
| 11     | 12     | 13      | 14        | 15       | 16     | 17       |
|        |        |         |           |          |        |          |
| 18     | 19     | 20      | 21        | 22       | 23     | 24       |
|        |        |         |           |          |        |          |
| 25     | 26     | 27      | 28        | 29       | 30     | 31       |
|        |        |         |           |          |        |          |
|        |        |         |           |          |        |          |
|        |        |         |           |          |        |          |

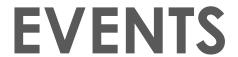

#### Heading

To get started right away, just click any placeholder text (such as this) and start typing to replace it with your own.

#### Heading

Want to insert a picture from your files or add a shape, text box, or table? You got it! On the Insert tab of the ribbon, just tap the option you need.

#### Heading

## September 2024

| Sunday | Monday | Tuesday | Wednesday | Thursday | Friday | Saturday |
|--------|--------|---------|-----------|----------|--------|----------|
| 1      | 2      | 3       | 4         | 5        | 6      | 7        |
|        |        |         |           |          |        |          |
| 8      | 9      | 10      | 11        | 12       | 13     | 14       |
|        |        |         |           |          |        |          |
| 15     | 16     | 17      | 18        | 19       | 20     | 21       |
|        |        |         |           |          |        |          |
| 22     | 23     | 24      | 25        | 26       | 27     | 28       |
|        |        |         |           |          |        |          |
| 29     | 30     |         |           |          |        |          |
|        |        |         |           |          |        |          |
|        |        |         |           |          |        |          |
|        |        |         |           |          |        |          |

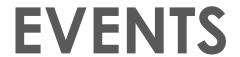

#### Heading

To get started right away, just click any placeholder text (such as this) and start typing to replace it with your own.

#### Heading

Want to insert a picture from your files or add a shape, text box, or table? You got it! On the Insert tab of the ribbon, just tap the option you need.

#### Heading

### October 2024

| Sunday | Monday | Tuesday | Wednesday | Thursday | Friday | Saturday |
|--------|--------|---------|-----------|----------|--------|----------|
|        |        | 1       | 2         | 3        | 4      | 5        |
|        |        |         |           |          |        |          |
| 6      | 7      | 8       | 9         | 10       | 11     | 12       |
|        |        |         |           |          |        |          |
| 13     | 14     | 15      | 16        | 17       | 18     | 19       |
|        |        |         |           |          |        |          |
| 20     | 21     | 22      | 23        | 24       | 25     | 26       |
|        |        |         |           |          |        |          |
| 27     | 28     | 29      | 30        | 31       |        |          |
|        |        |         |           |          |        |          |
|        |        |         |           |          |        |          |
|        |        |         |           |          |        |          |

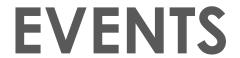

#### Heading

To get started right away, just click any placeholder text (such as this) and start typing to replace it with your own.

#### Heading

Want to insert a picture from your files or add a shape, text box, or table? You got it! On the Insert tab of the ribbon, just tap the option you need.

#### Heading

### November 2024

| Sunday | Monday | Tuesday | Wednesday | Thursday | Friday | Saturday |
|--------|--------|---------|-----------|----------|--------|----------|
|        |        |         |           |          | 1      | 2        |
|        |        |         |           |          |        |          |
| 3      | 4      | 5       | 6         | 7        | 8      | 9        |
|        |        |         |           |          |        |          |
| 10     | 11     | 12      | 13        | 14       | 15     | 16       |
|        |        |         |           |          |        |          |
| 17     | 18     | 19      | 20        | 21       | 22     | 23       |
|        |        |         |           |          |        |          |
| 24     | 25     | 26      | 27        | 28       | 29     | 30       |
|        |        |         |           |          |        |          |
|        |        |         |           |          |        |          |
|        |        |         |           |          |        |          |

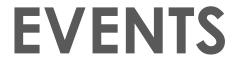

#### Heading

To get started right away, just click any placeholder text (such as this) and start typing to replace it with your own.

#### Heading

Want to insert a picture from your files or add a shape, text box, or table? You got it! On the Insert tab of the ribbon, just tap the option you need.

#### Heading

### December 2024

| Sunday | Monday | Tuesday | Wednesday | Thursday | Friday | Saturday |
|--------|--------|---------|-----------|----------|--------|----------|
| 1      | 2      | 3       | 4         | 5        | 6      | 7        |
|        |        |         |           |          |        |          |
| 8      | 9      | 10      | 11        | 12       | 13     | 14       |
|        |        |         |           |          |        |          |
| 15     | 16     | 17      | 18        | 19       | 20     | 21       |
|        |        |         |           |          |        |          |
| 22     | 23     | 24      | 25        | 26       | 27     | 28       |
|        |        |         |           |          |        |          |
| 29     | 30     | 31      |           |          |        |          |
|        |        |         |           |          |        |          |
|        |        |         |           |          |        |          |
|        |        |         |           |          |        |          |

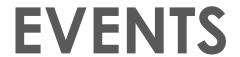

#### Heading

To get started right away, just click any placeholder text (such as this) and start typing to replace it with your own.

#### Heading

Want to insert a picture from your files or add a shape, text box, or table? You got it! On the Insert tab of the ribbon, just tap the option you need.

#### Heading